## Q ビューの[フィット]ができない

## A 不要なデータを削除します

DXF/DWG、JWW 図面を読み込む時に「1/10000 以下の縮尺になる図面はフィット できません。」とメッセージが表示される場合、フィットすると縮尺が 1/10000 以下に なる図面データが読み込まれています。読み込んだデータを確認して不要なデータを 削除します。

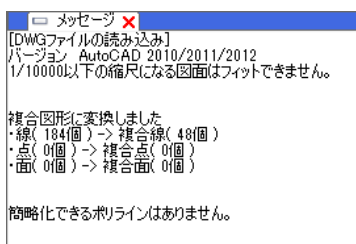

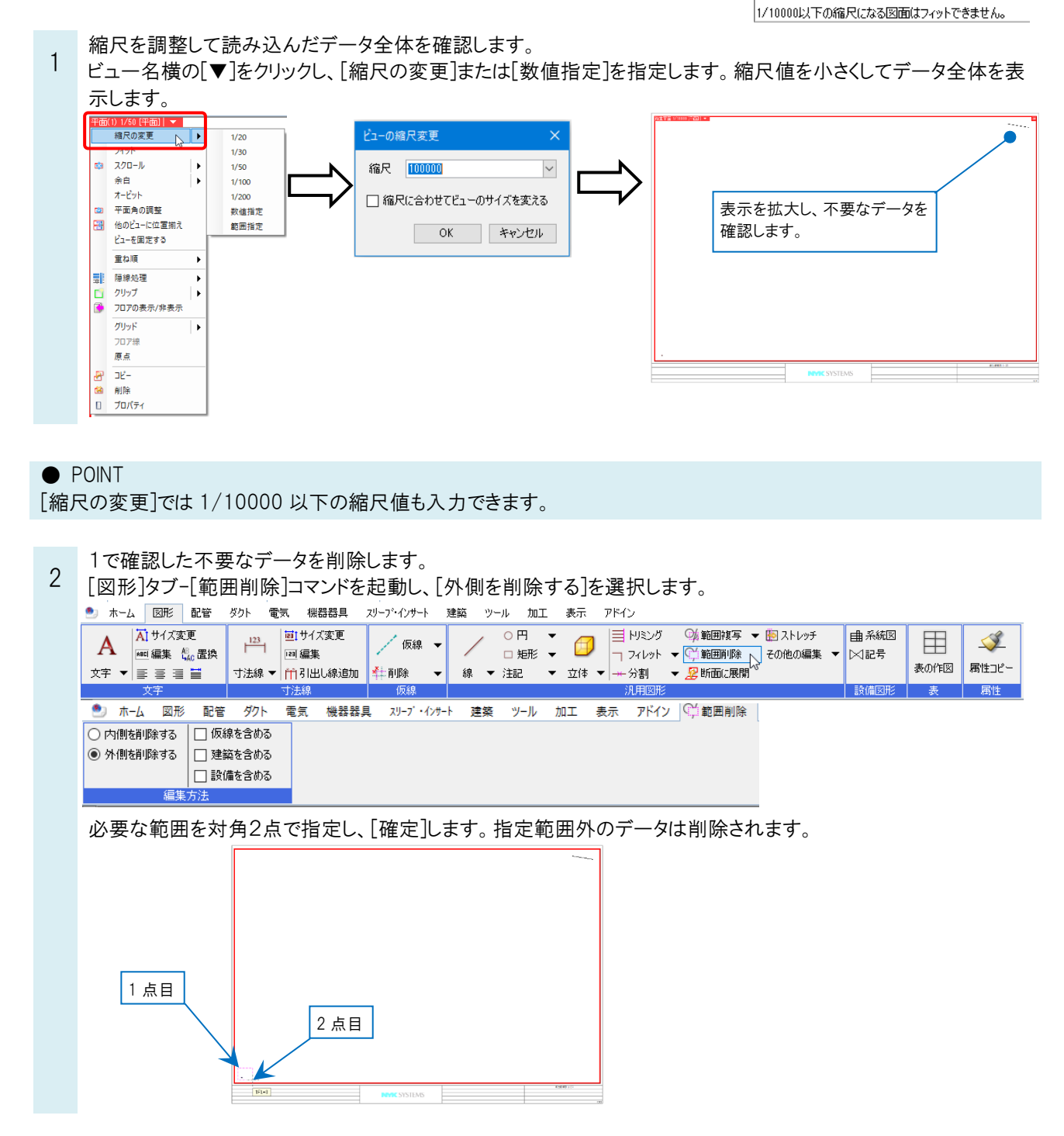

Rebro よくある質問

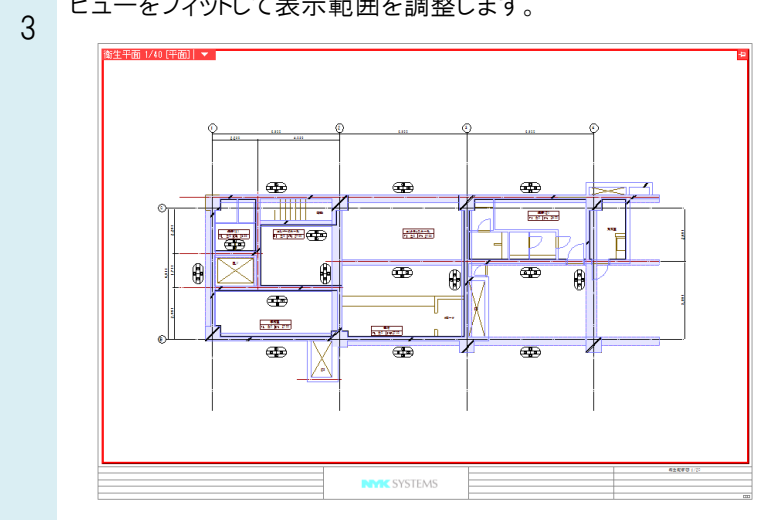